July 6, 2001

```
\texttt{UNIX}
```
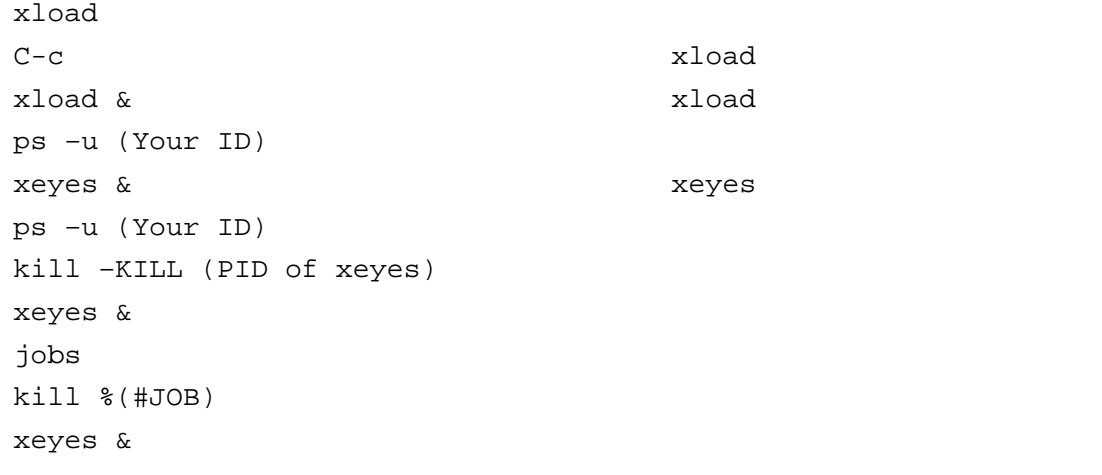

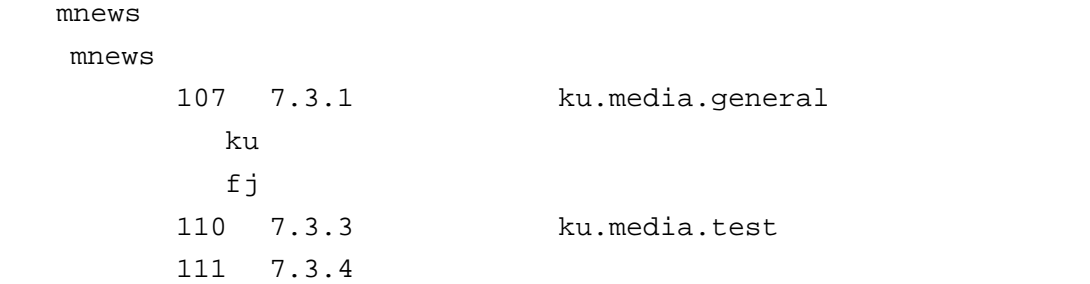

 $\tt MULE$